## **Demandes**

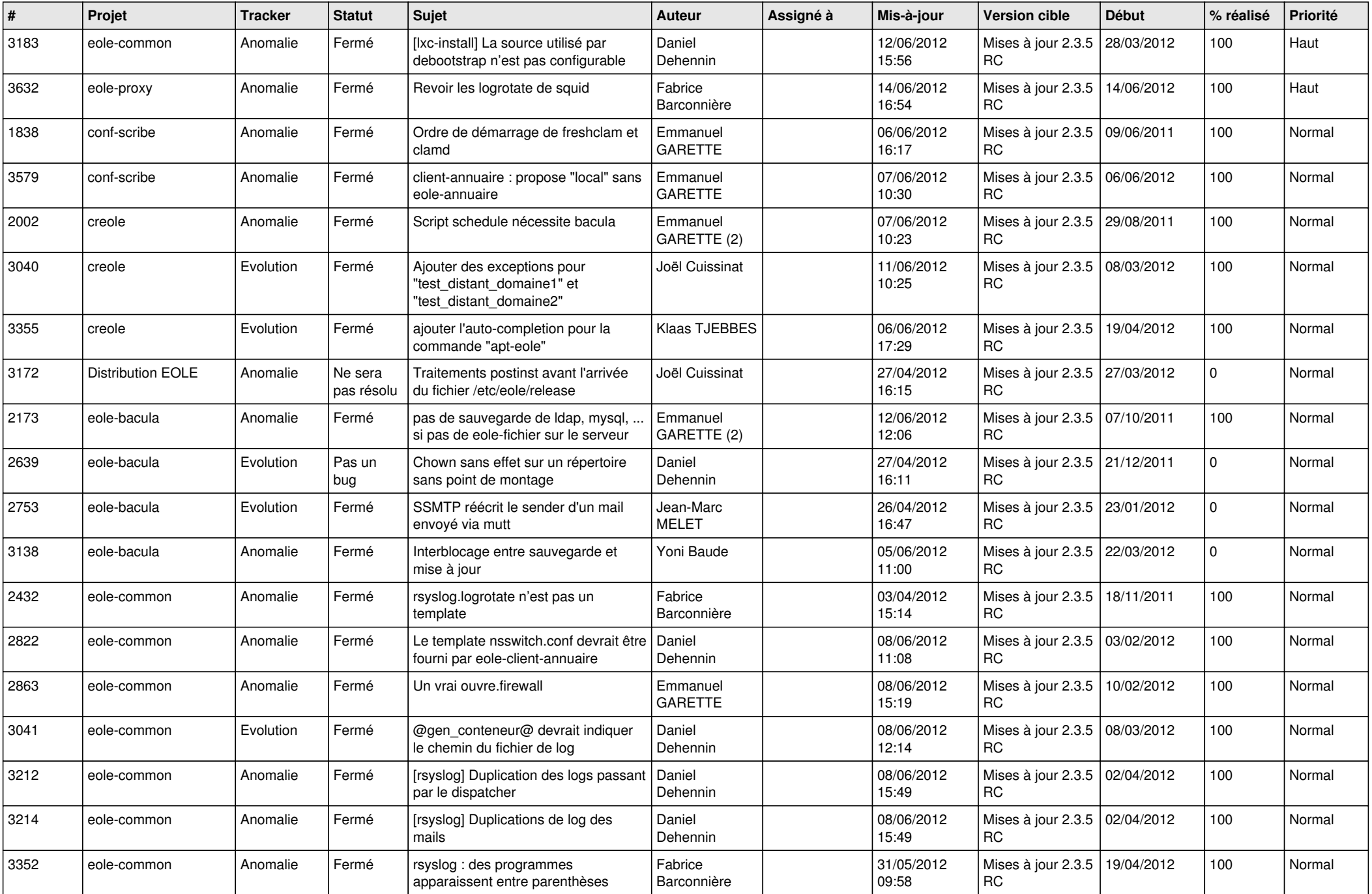

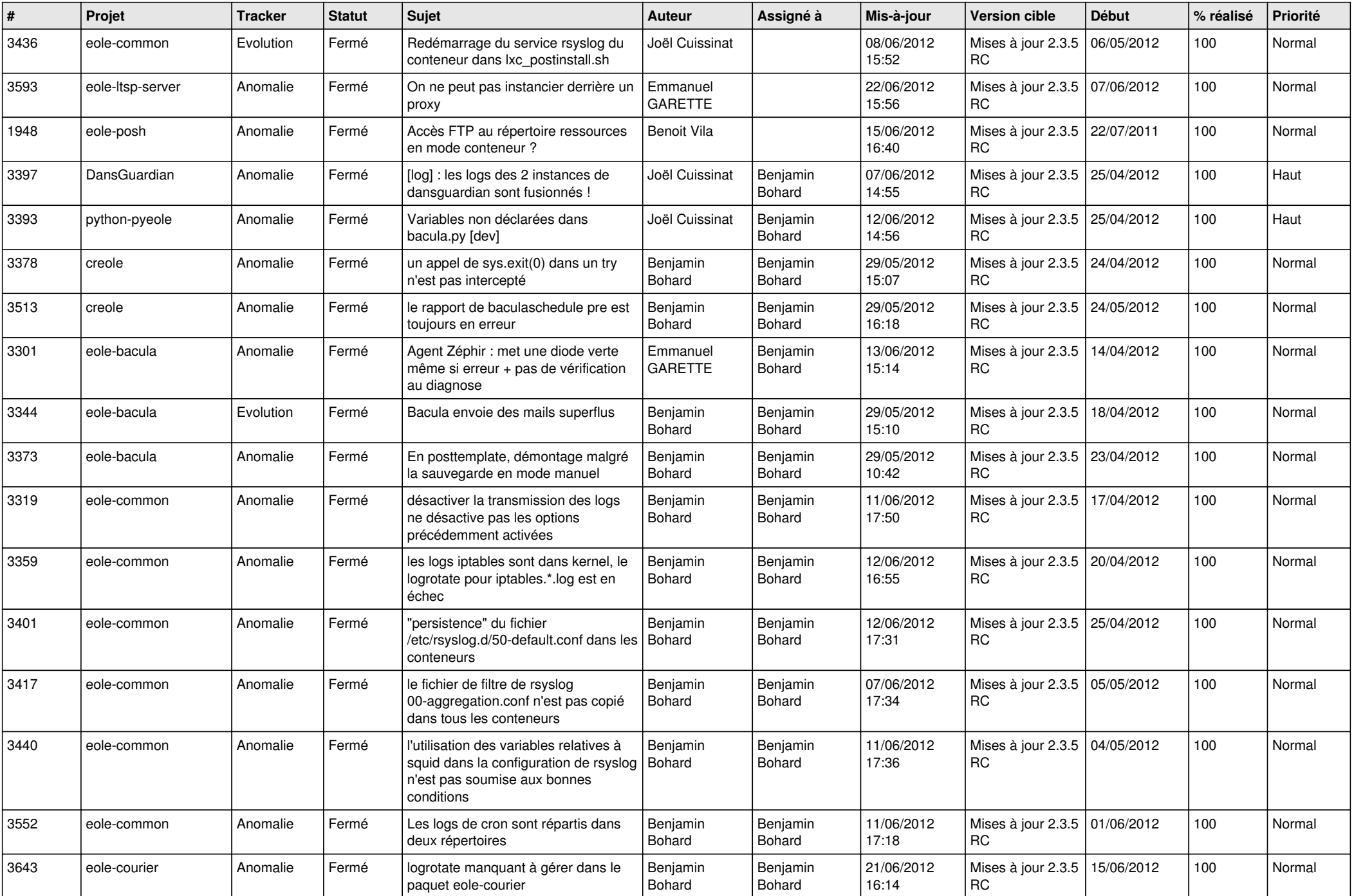

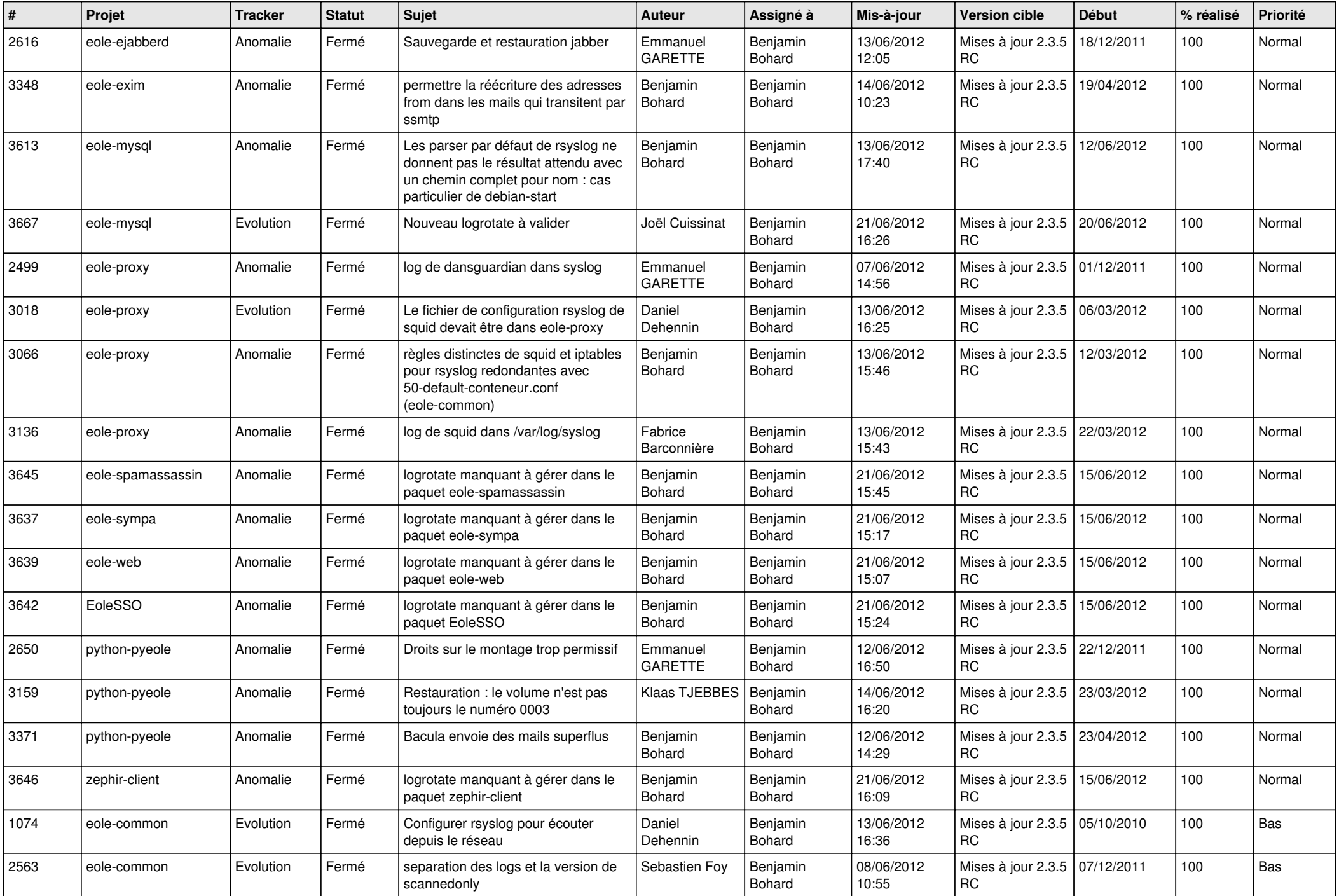

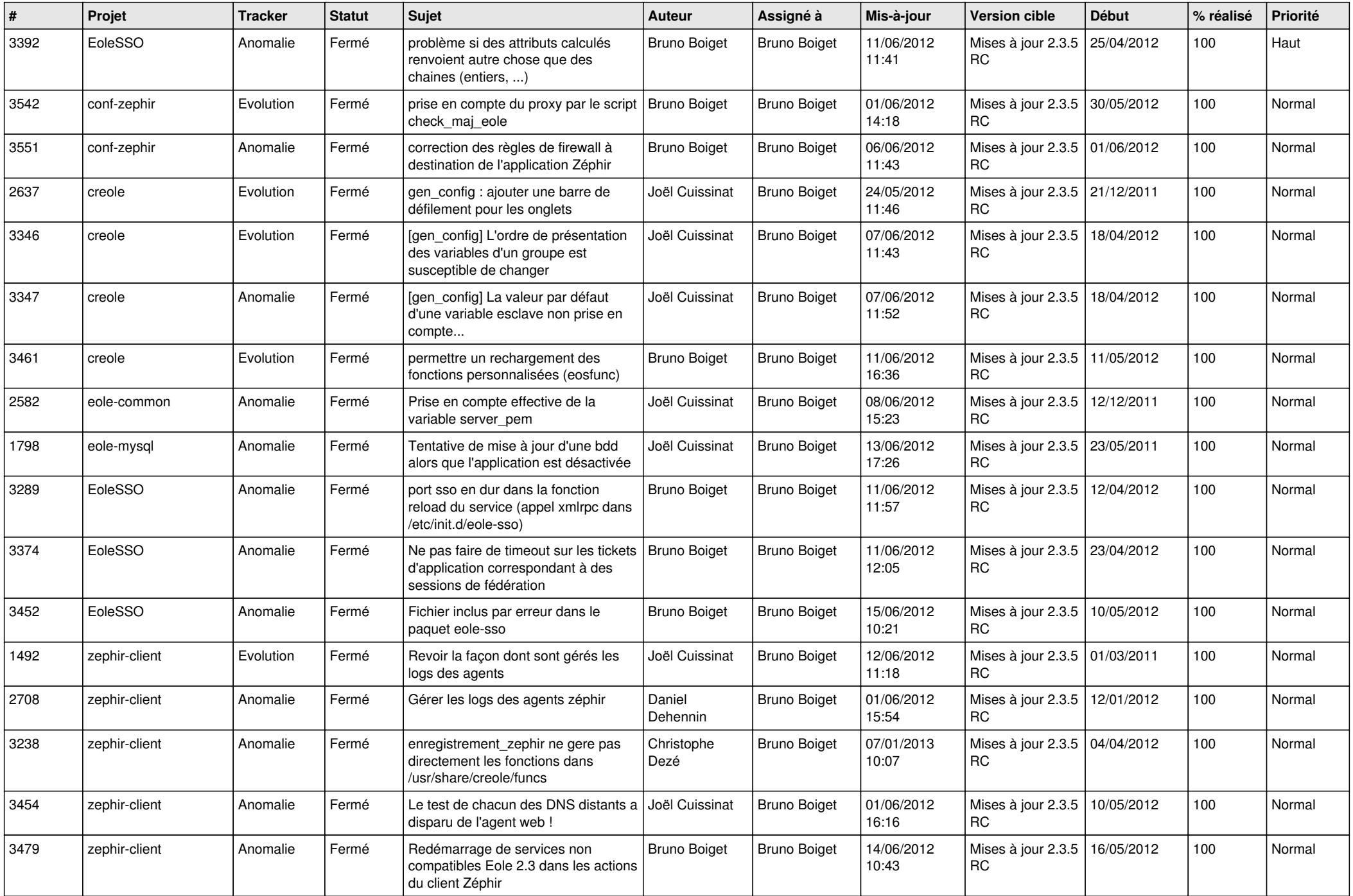

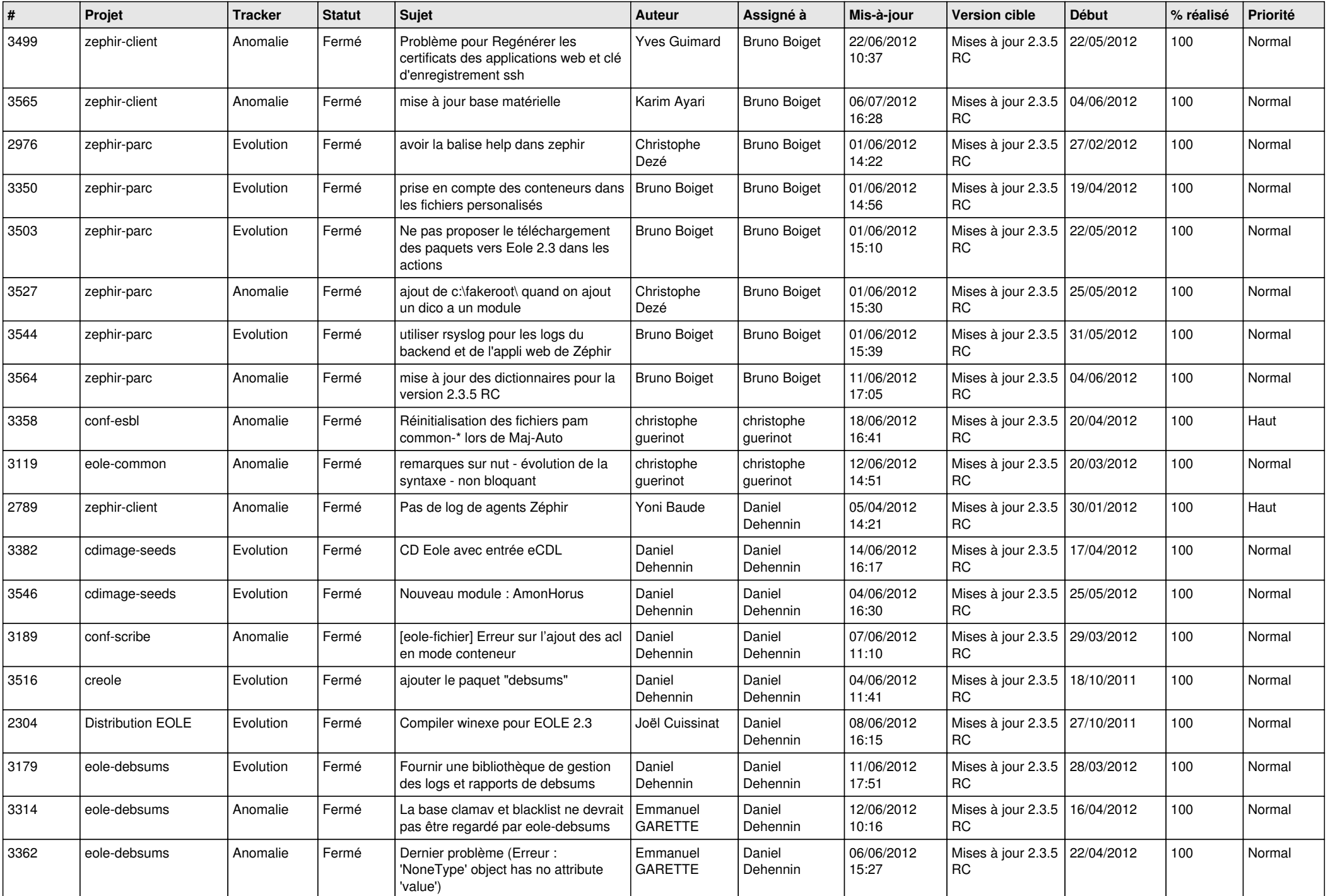

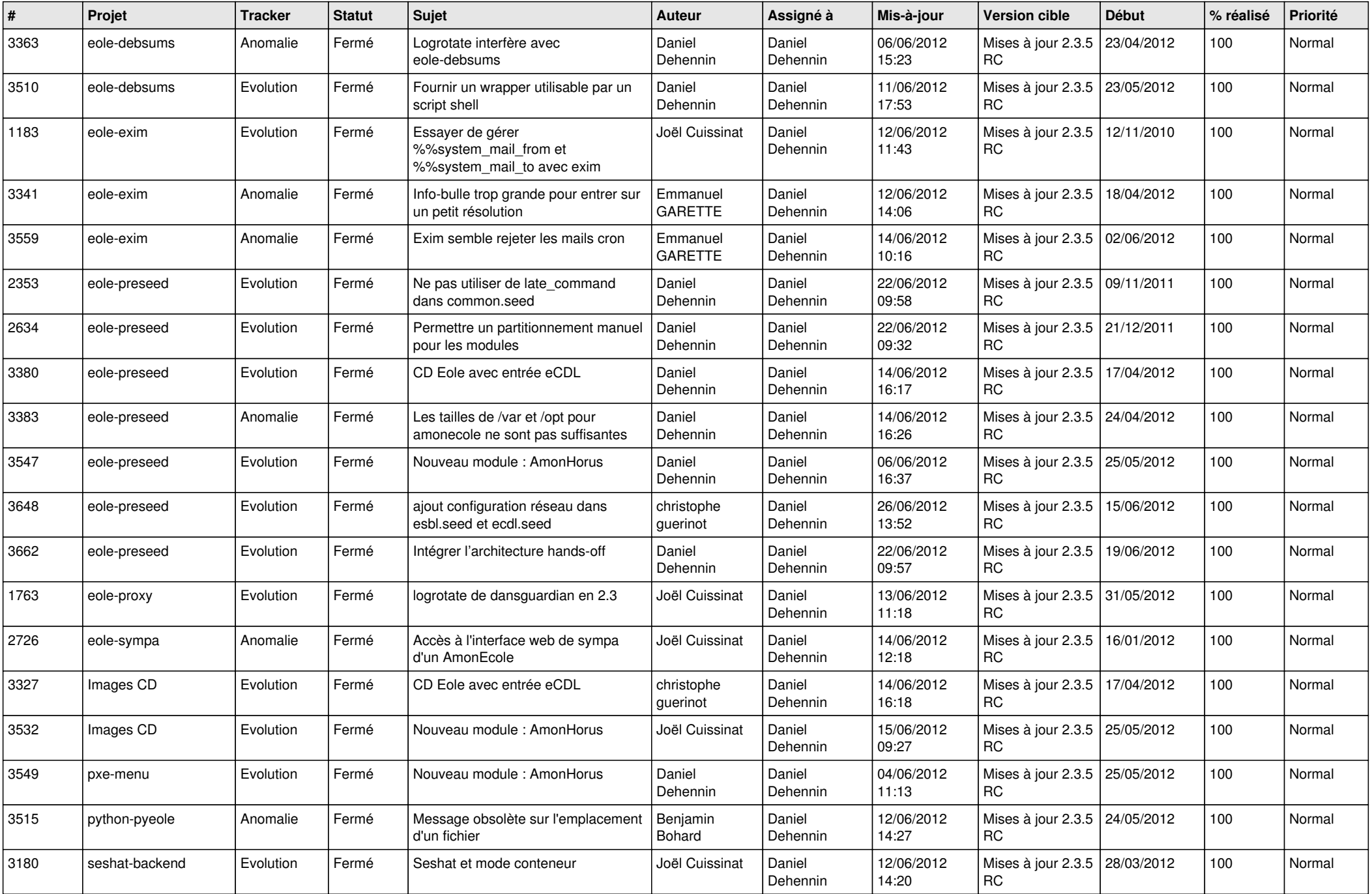

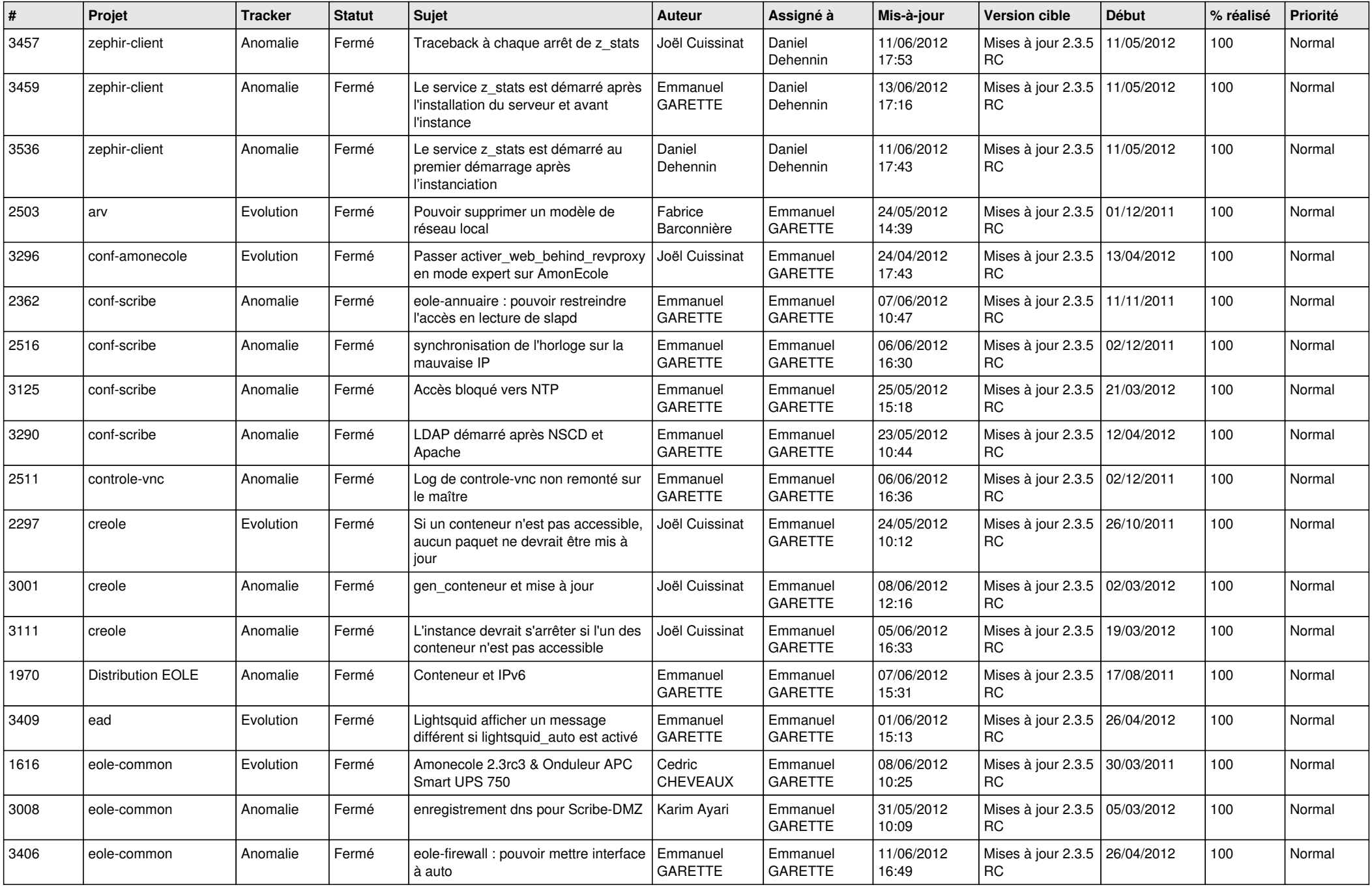

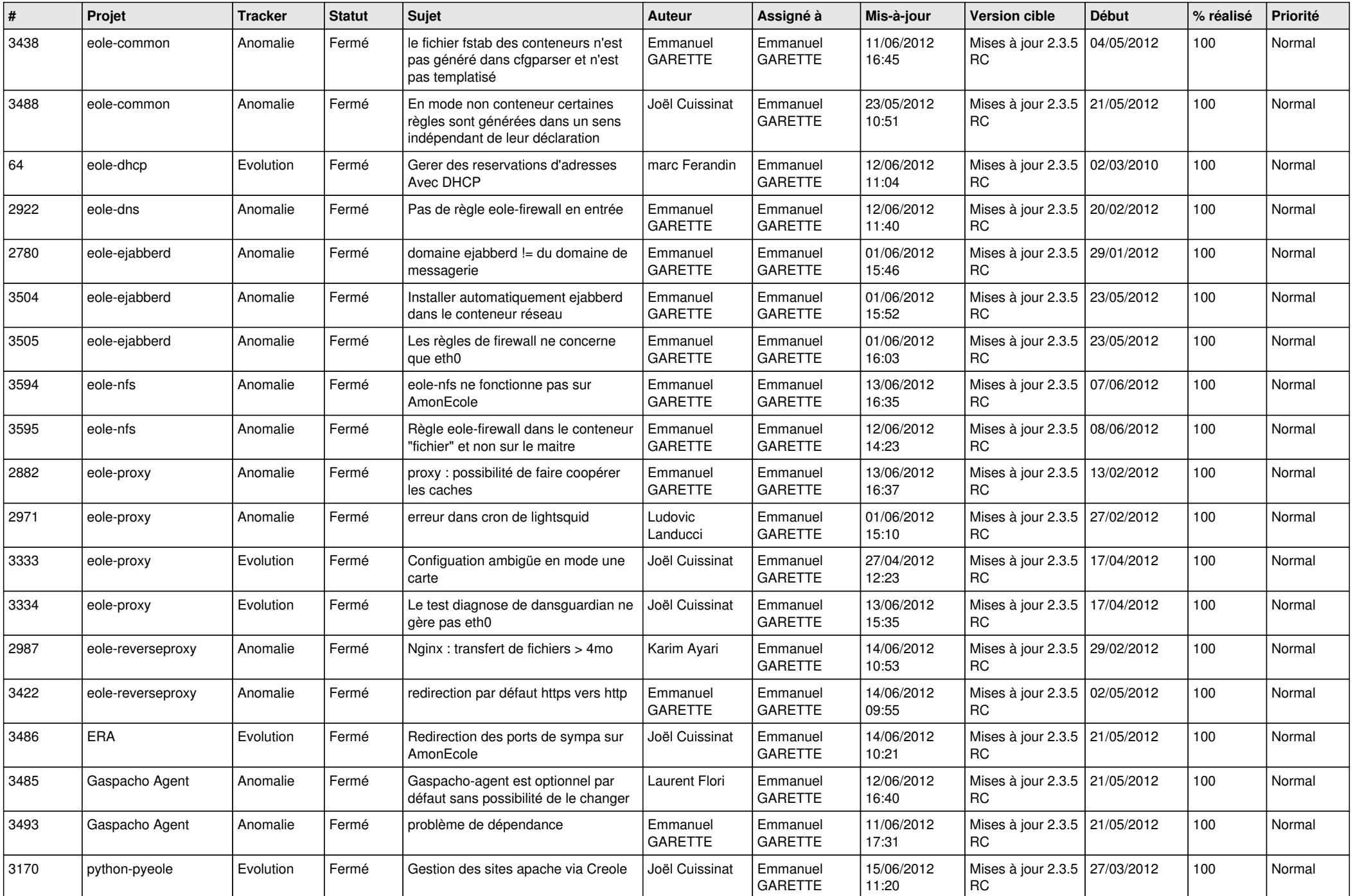

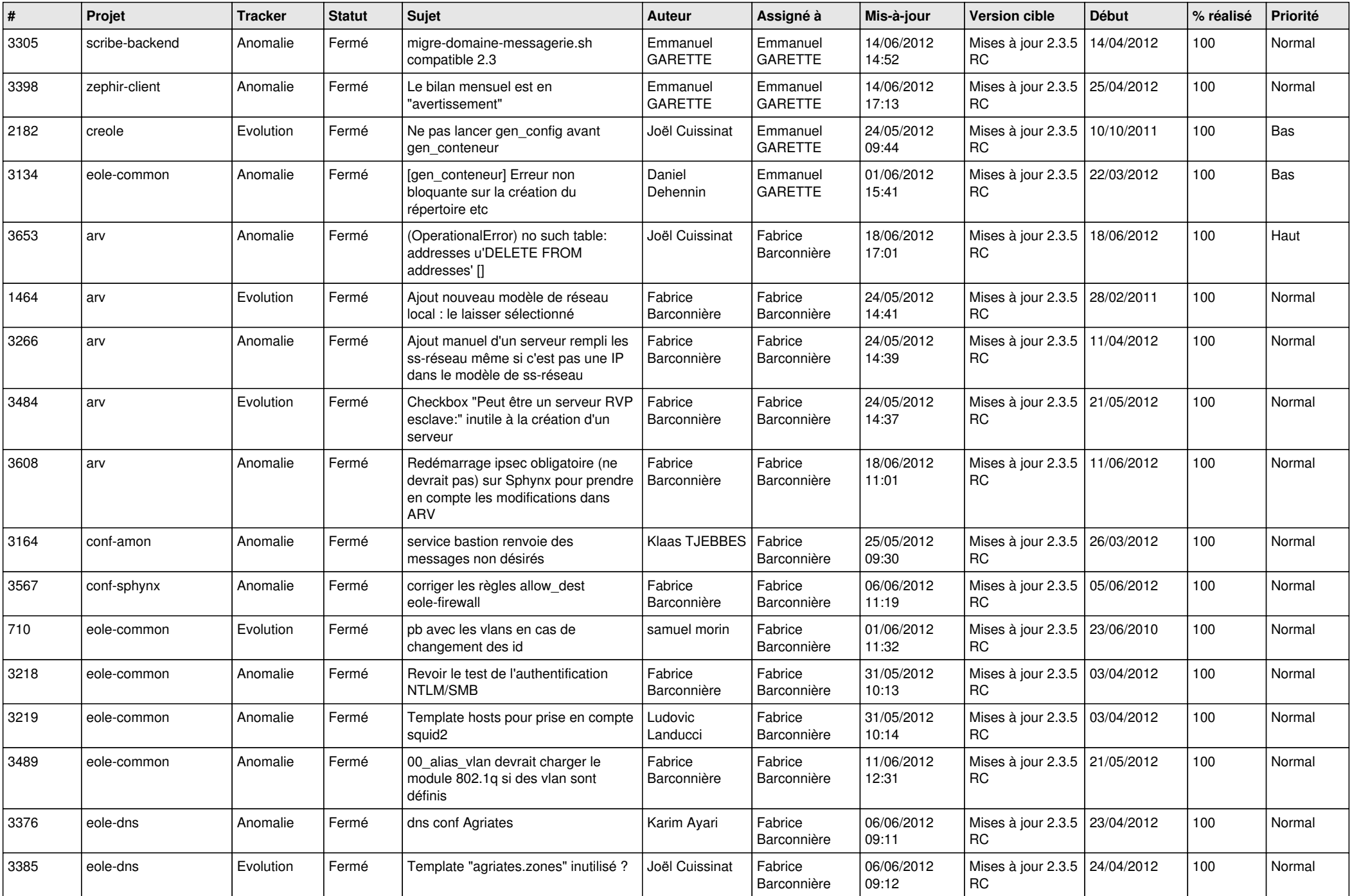

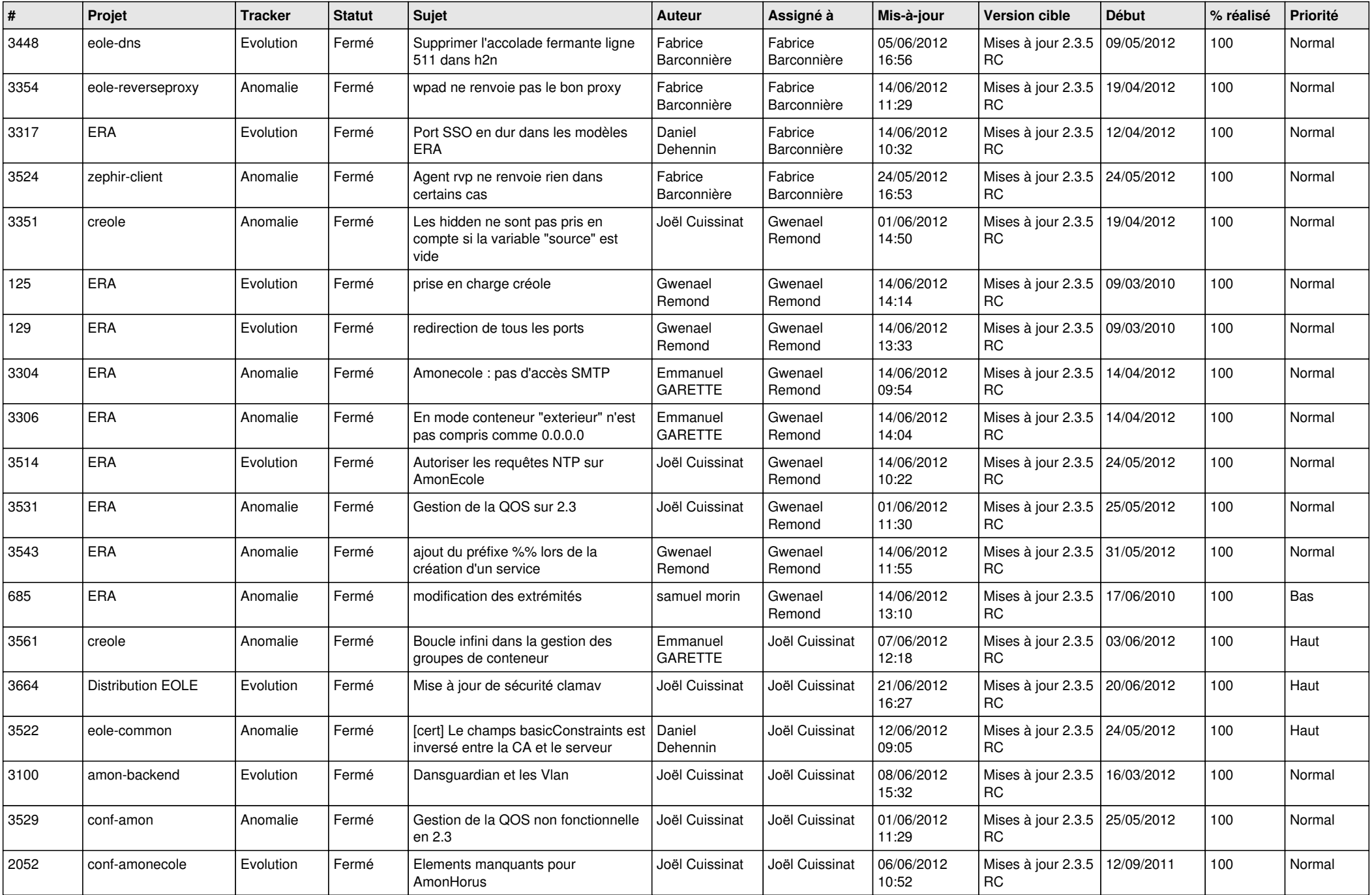

![](_page_10_Picture_735.jpeg)

![](_page_11_Picture_722.jpeg)

![](_page_12_Picture_765.jpeg)

![](_page_13_Picture_322.jpeg)